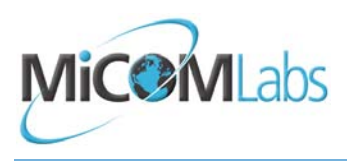

the wireless lab

8 September 2011

Aruba Networks AP-134, AP-135

Test Setup Photographs

General DFS Test Setup

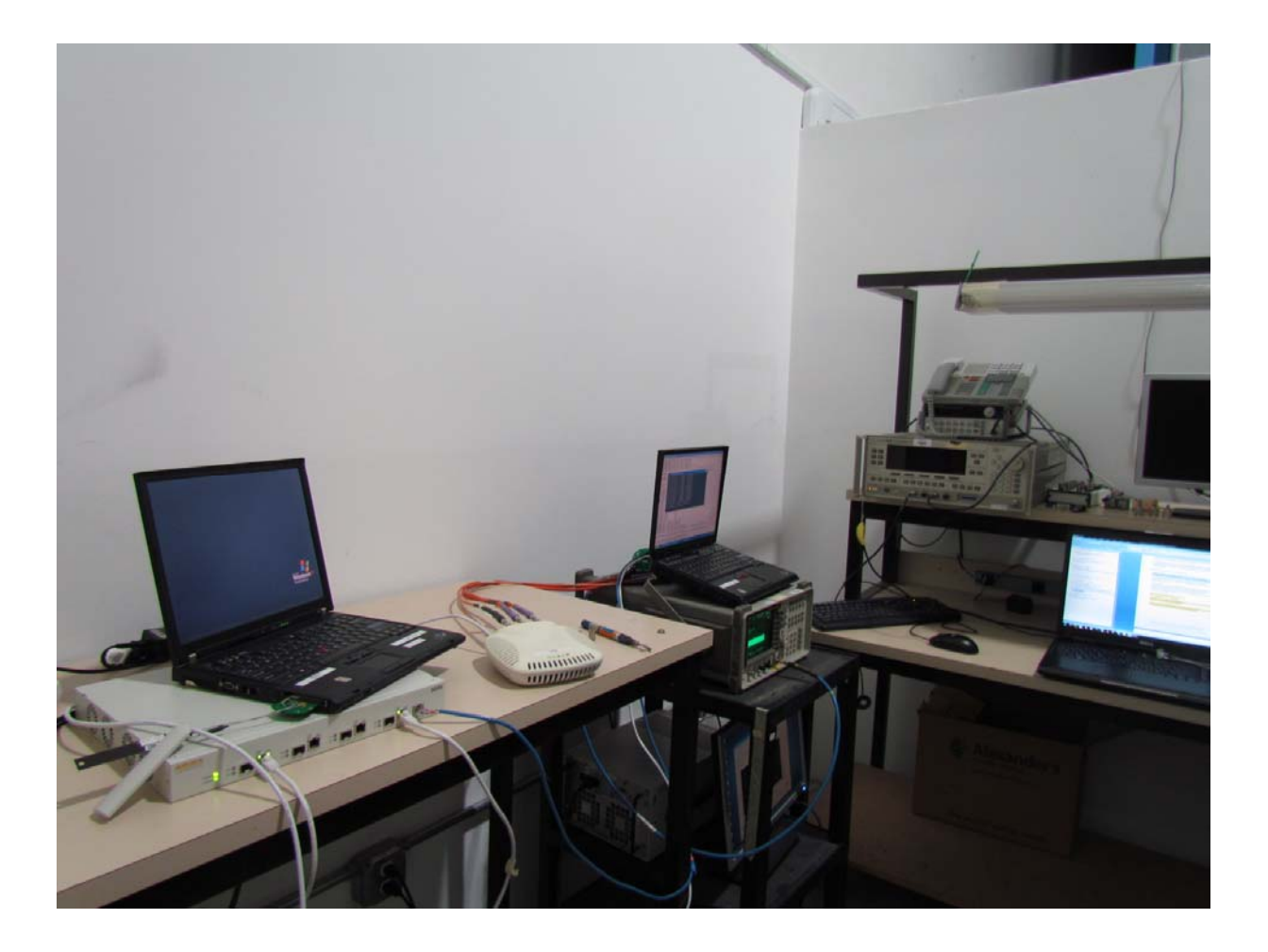

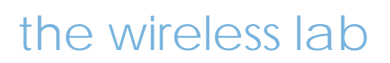

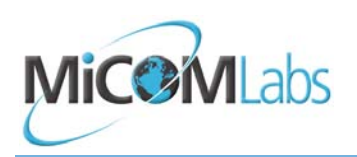

DFS Test Equipment

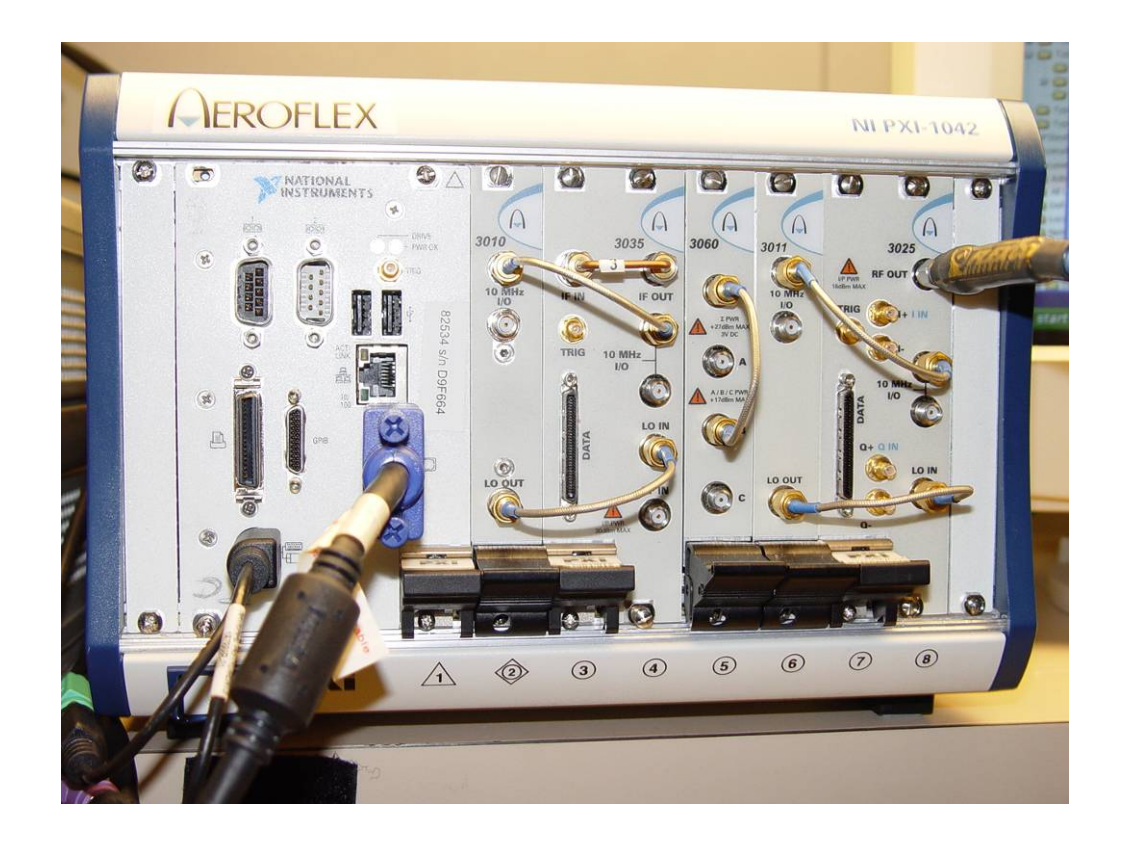